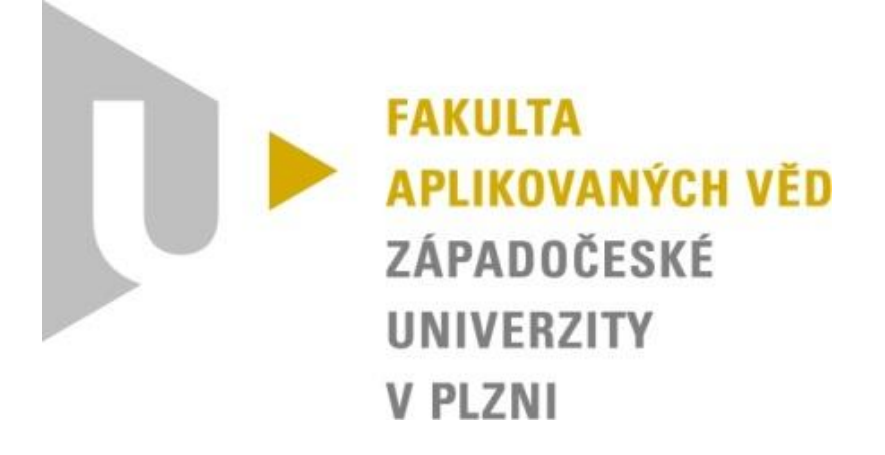

# Semestrální práce z KIV/VSP

## Okruh č. 3

David Košek A14N0132P kosek@students.zcu.cz

#### 1. Zadání

Pro zadanou otevřenou síť front určete *L<sup>q</sup>* a *T<sup>q</sup>* . Časové intervaly mezi vstupy požadavků mají exponenciální rozdělení s parametrem *λ* = 6, oba kanály obsluhy mají exponenciálně rozdělenou dobu obsluhy s parametry  $\mu_1 = 12.0$ ,  $\mu_2 = 9.0$ 

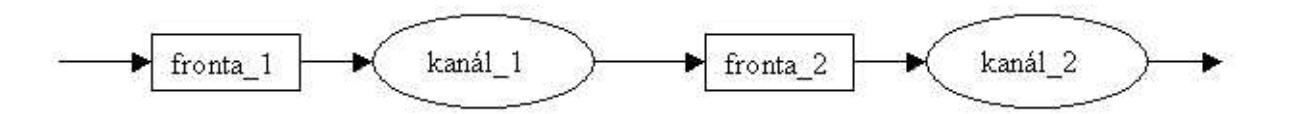

- Kolik procent z dlouhého časového intervalu sledování bude mít *fronta\_1* větší délku než 3?
- Jaký je koeficient variace výstupního toku?

### 2. Výpočet hodnot  $L_q$  a T<sub>q</sub>

Střední frekvence toků v uzlech:  $\Lambda_1 = p_1 \lambda = 6$  $\Lambda_2 = p_2 \lambda = 6$ 

Zatížení sítě v jednotlivých uzlech:  $\rho_1 = \Lambda_1 / \mu_1 = \frac{6}{15}$  $\frac{6}{12}$  = 0,5  $\rho_2 = \Lambda_2 / \mu_2 = \frac{6}{9}$  $\frac{6}{9}$  = 0,66

Průměrný počet požadavků v síti:  $L_{q1} = \frac{\rho}{1}$  $\frac{\rho_1}{1-\rho_1} = \frac{0}{1-\rho_1}$  $\frac{0,5}{1-0,5}$  =  $L_{q2} = \frac{\rho}{1}$  $\frac{\rho_2}{1-\rho_2} = \frac{0}{1-\rho_2}$  $\frac{0,66}{1-0,66} \approx$ 

Celkový průměrný množství požadavků v síti:  $L_q = L_{q1} + L_{q2} = 2.94$ 

Střední doba průchodu požadavků:

 $T_{q1} = \frac{L}{4}$  $\frac{q_1}{\lambda} = \frac{1}{6}$ 6  $T_{q2} = \frac{L}{2}$  $\frac{q_2}{\lambda} = \frac{1}{\lambda}$ 6

Celková střední doba průchodu požadavků:  $T_q = T_{q1} + T_{q2} = 0.49$ 

Pro výpočet první otázky využijeme vzorec:  $\rho_k = \rho^k p_0 = \rho^{k} - \rho (1 - \rho)$ 

Pro výpočet nám postačí 5 stavů

- stav 0 znamená, nic není ve frontě a nic se neobsluhuje
- stav 1 opět nic ve frontě ale jeden požadavek je obsluhován
- stav 2 jeden požadavek ve frontě a jeden je obsluhován … a tak dál pro zbylé stavy

 $\rho_0 = 0.5^0 \times (1 - 0.5) = 0.5$  $\rho_1 = 0.5^1 \times (1 - 0.5) = 0.25$  $\rho_2 = 0.5^2 \times (1 - 0.5) = 0.125$  $\rho_3 = 0.5^3 \times (1 - 0.5) = 0.0625$  $\rho_4 = 0.5^4 \times (1 - 0.5) = 0.03125$ 

Pravděpodobnost, že fronta\_1 bude větší než 3:  $P = 1 - P_a = 1 - (\rho_0 + \rho_1 + \rho_2 + \rho_3 + \rho_4) = 1 - 0.96875 = 3.125\%$ 

Výpočet koeficientu variace vstupního toku

$$
C_0^2 = 1 + \rho^2 (C_s^2 - 1) + (1 - \rho^2)(C_a^2 - 1)
$$
  

$$
C_0 = \sqrt{1 + \rho^2 (C_s^2 - 1) + (1 - \rho^2)(C_a^2 - 1)}
$$

 $C_a$  – koeficient variace příchodů, z přednášek známe typické vstupní proudy a náš vstupní proud je poissonovský (exponenciální rozdělení pro doby mezi příchody požadavků) a proto  $C_a = 1$ 

 $C_s$  – koeficient variace obsluhy, pro exponenciální rozdělení dob obsluh se  $C_s = \frac{1/\mu}{1/\sigma^2}$  $\frac{7\mu}{1/\mu}$  =

$$
C_0 = \sqrt{1 + \rho^2 (1^2 - 1) + (1 - \rho^2)(1^2 - 1)}
$$
  
\n
$$
C_0 = \sqrt{1 + \rho^2 0 + (1 - \rho^2) 0}
$$
  
\n
$$
C_0 = \sqrt{1} = 1
$$

#### 3. Závěr

Pro výpočet hodnot jsem vycházel ze vzorečků uvedených v přednáškách a ve skriptech pravděpodobnostních modelů počítačů. Všechny výsledné hodnoty jsou v textu potrženy. Při řešení jsem nevyužil doporučený nástroj QNAnalyzer.